## **Satisfactory Academic Progress Policy (SAP)**

To receive and maintain federal financial assistance, students are expected to maintain satisfactory progress toward the completion of an eligible academic or career-technical program of study. Failure to achieve satisfactory academic progress will result in the termination of the student's federal financial aid. SAP is checked at the end of each semester.

Federal Financial Aid consists of:

- Pell Grant
- Direct Loans (subsidized, unsubsidized and Plus)
- Federal Supplemental Education Opportunity Grant (SEOG)
- Federal Work Study

Students must pass a minimum percentage of all courses attempted and maintain a minimum cumulative grade point average (GPA) as determined and calculated by the Office of Records.

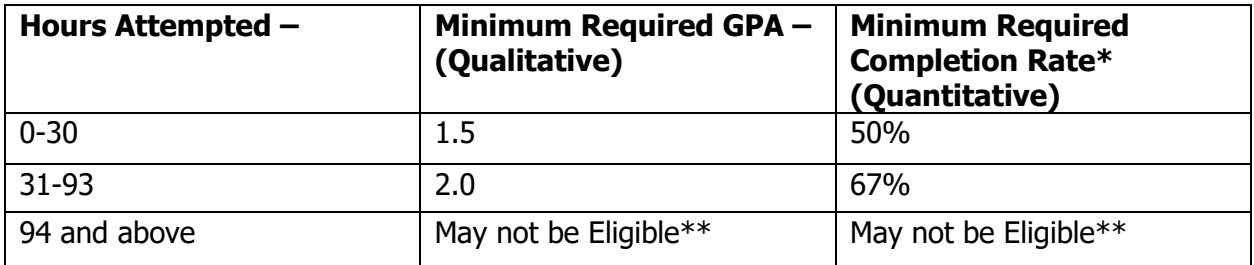

\* **Completion rate:** The rate is calculated by dividing the number of hours the student has completed by the total number of hours the student has attempted (including withdrawals and failing grades).

\*\***Maximum Hours/150%:** A student receiving financial aid is expected to complete their program of study within a time frame not to exceed 150% of the published length of that program. For example, a program requiring 60 hours for a degree allows a maximum of 90 attempted hours (60 hours  $X$  150% = 90). If a student exceeds the 150%, they will no longer be eligible for federal financial aid.

Once a student has completed all courses required for their program of study, regardless of whether or not they have received their degree, the student is no longer eligible for federal financial aid.

**Transfer hours from other colleges:** Credit hours transferred from a previous college will be counted toward the attempted and completed hours (quantitative).

**Quality Point Average (Grade Point Average):** The quality point average is determined by dividing the total number of quality points earned by the total semester hours attempted. For example:

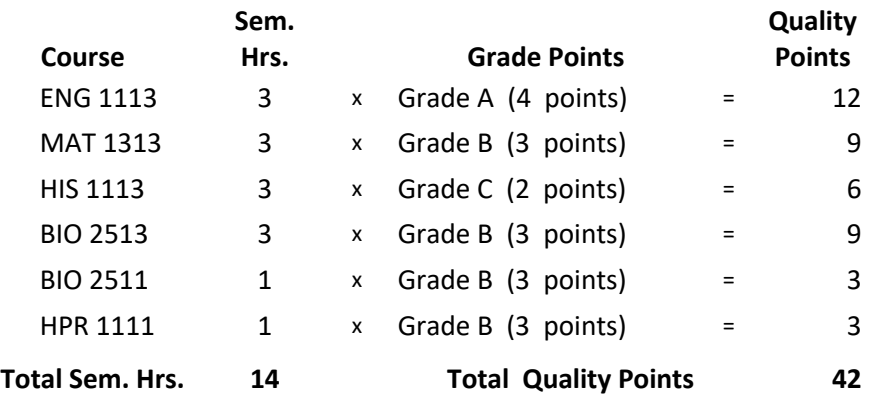

**Dividing 42 quality points by 14 semester hours attempted = 3.0 quality point average.**

**Financial aid warning:** Students who are not making SAP due to not meeting the percentage of hours attempted or earning the minimum GPA requirements at the end of the semester will be placed on financial aid warning for the next semester. Students on financial aid warning are still eligible to receive federal financial aid for one additional semester. If the student does not meet SAP requirements at the end of the next semester, the student will be placed on financial aid suspension and is no longer eligible for federal student aid.

**Break in enrollment:** A student who experiences a break of enrollment, whether one semester or multiple semesters, will return with the same SAP status as their most recent semester at Hinds.

**Financial aid suspension:** Students on financial aid suspension are no longer eligible for Federal Student Aid. The student may pay their educational expenses out-of-pocket and attempt to regain eligibility with the SAP requirements, or the student may appeal the suspension if there are any extenuating or special circumstances that prevented them from meeting the SAP requirements. The student can complete the appeal process in Workday. All appeals must be submitted no later than seven days prior to the end of the add/drop period each semester.

**Pace of progression:** The chart demonstrates the pace of progression a student must maintain to ensure completion within the maximum time frame.

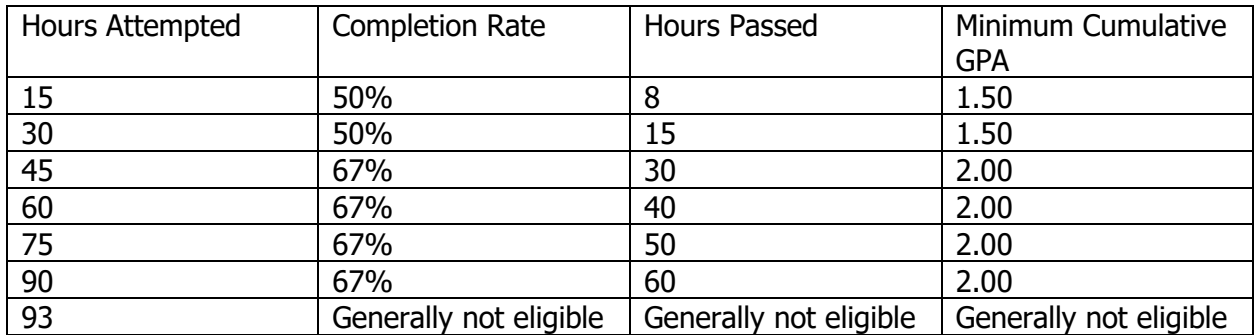

If the program of study requires more than 62 credits hours, the maximum number of hours the student may attempt will be the number of hours required by the HCC Catalog multiplied by 150 percent.

**Withdrawals:** Withdrawals ("W" grade) for classes attempted will count as hours attempted.

**Developmental Coursework:** Developmental studies coursework will not be included in hours attempted but will be included for GPA.

**Incomplete course:** Grades of incomplete ("I" grades) will be treated as an "F" for both hours attempted and GPA.

**Repeat courses:** In order to improve the student's grade point average, a student may repeat, for grade replacement, a course already taken at Hinds. Each course may be repeated only one time for grade replacement. A student may repeat up to eight (8) credit hours. The official grade will be the grade earned in the repeated class, even if the grade is lower than the first attempt, and will count toward the cumulative grade point average at Hinds. All grade attempts remain posted on the Hinds transcript, but only the quality points and attempted hours of the 2nd course will be calculated in the GPA. Some courses can be repeated for additional credit and cannot be replaced for a better grade (ex: Physical Education Activity courses, Music Lessons, Seminars). Developmental courses may be repeated for replacement. The replacement grade policy is honored at Hinds Community College, but it may not be recognized by other colleges/universities or employers.

To raise a grade point average at Hinds Community College, the course must be repeated at Hinds. When a student transfers to another institution, the policy of the receiving institution will determine the student's grade point average.

Note: If a student has been academically dismissed or placed on academic suspension and wishes to appeal that status, they should contact the Office of the Dean of Students. Completing an appeal for financial aid suspension will not correct their academic standing.

**Notice of SAP status**: SAP is processed at the end of each semester and posted on the Navigator student portal. Emails regarding SAP status are sent to all emails addresses that a student has on file.

**How to appeal financial aid suspensions**: Appeals will be processed through Navigator and must be submitted no later than seven days prior to the end of the add/drop period each semester.

**Changing program of study**: A student who has changed their program of study and begun another may complete an Evaluation of Credits and have their SAP status re-run for the new program of study. A student will be eligible to change their program a maximum of two times for financial aid purposes.